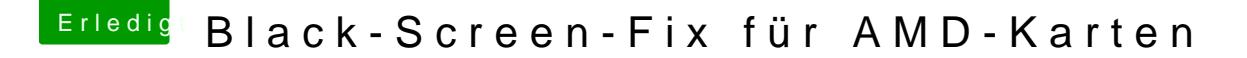

Beitrag von modzilla vom 1. November 2017, 15:31

Das weiß ich aus dem Kopf jetzt leider nicht! Sry..

Sonst versuchs mal mit man diskutil, dann werden dir alle Befehle von disl wirklich ratsam ist das jetzt nicht! Versuchs lieber mit.meinem Vorschlag